## ૧૨. ગીર

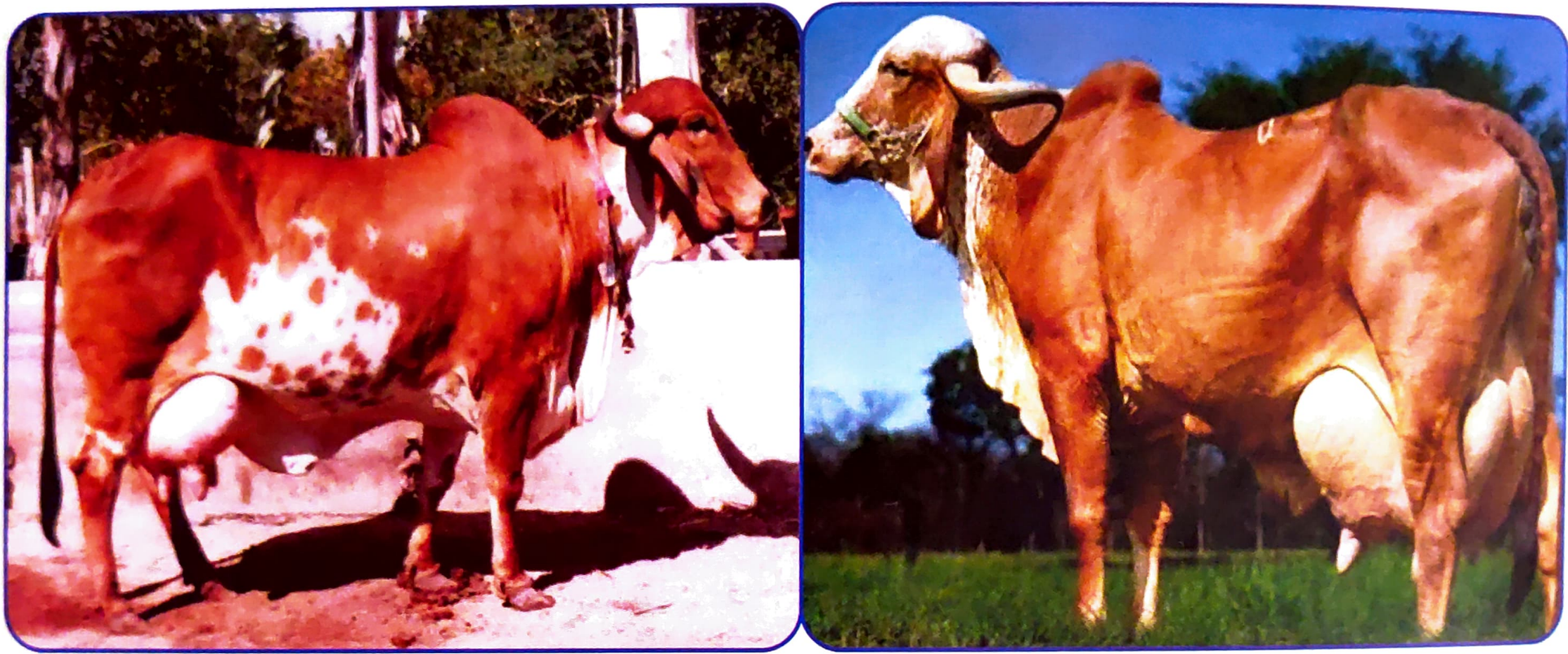

આ ઓલાદનું ઉત્પતિ સ્થાન સૌરાષ્ટ્રનાં જુનાગઢ, અમરેલી, ભાવનગર તથા રાજકોટ જિલ્લો છે. આ ઓલાદનો ફેલાવો ગીરનાં જંગલોમાંથી થયેલ હોય ગીર તરીકે ઓળખય છે. ગીર એ ભારતની બધી ઓલાદો પૈકીની એક શ્રેષ્ઠ દૂધાળ ઓલાદ છે. આ ઓલાદ ગીર ઉપરાંત ભોડાળી, દેશાણ, ગુજરાતી, કાઠીયાવાડી <sup>અને</sup> સોરઠી તરીકે પણ ઓળખાય છે. બળદો દરેક પ્રકારની જમીનમાં ભારે વજન ખેંચી શકે છે. આ એક દુનિયાની ખ્યાતનામ ઓલાદ છે જે તેની મુશ્કેલ પરિસ્થિતિમાં પણ ટકી શકવાની ક્ષમતા માટે જાણીતી છે. દુષ્કાળનાં વર્ષોમાં પણ ઓછા ખોરાકે વધારે દૂધ ઉત્પાદન આપવાની ક્ષમતા ધરાવે છે. આ ઉપરાંત તે વિષુવવૃતિય વિસ્તારનાં <sup>ઘણા</sup> <u>બધા રોગો સામે સુરક્ષિત છે. તેની આ વિશેષ ખાસિયતોને ઓળખીને બ્રાઝીલ, અમેરિકા, વેનેઝુએલા, મેક્સીકો</u>

જેવા દેશોએ આયાત કરેલ છે અને ત્યાં તેમણે યોગ્ય સંવર્ધન કરી તેમની ઉત્પાદન ક્ષમતા તથા સંખ્યા ભારત કરતા પણ વધારી દીધેલ છે. ગીર ઓલાદનાં પશુઓ રંગમાં ભારે વૈવિધ્ય ધરાવે છે. આ ઓલાદમાં મુખ્યત્વે લાલરંગ વધુ હોય છે. તેનું કપાળ ઉપસેલુ ઢાલ જેવું હોય છે. કાન લાંબા અને ભુંગળી વળેલા લટકતા હોય છે. શિંગડા સહેજ જાડા અને મથરાવટીની બાજુએથી ફૂટીને પ્રથમ સહેજ નીચે અને ત્યારબાદ ઉપર, નીચે, આગળ, પાછળ સ્ક્રુની માફક વળેલા હોય છે. શિંગડાની અણી પાછળ વળેલી હોય છે. દૂધ ઉત્પાદન વેતરનું સરેરાશ ર૧૧૦ કિલોગ્રામ હોય છે. અને સરેરાશ ફેટ ૪.૮ ટકા હોય છે.